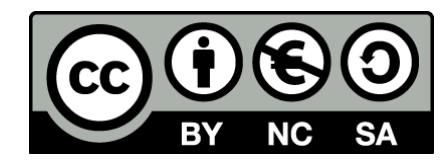

# **Laboratorio 2: Valutazione Euristica**

**Introduzione all'usabilità nelle interfacce web**

Fulvio Corno, Luigi De Russis

2021

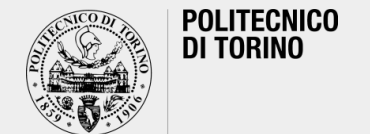

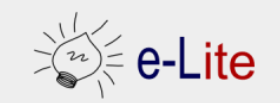

# **Preliminari**

- Dividiamoci in gruppi di 3-4
- Scegliete, all'interno del gruppo, un sito su cui andremo a fare una valutazione euristica
- Scegliete un compito (task) che un possibile utente del sito dovrebbe poter fare sul sito
	- o scrivete il task ed indicate come svolgerlo (passo-passo) sul sito

# **Esercizio**

- Usando le euristiche di Nielsen, ogni gruppo effettui una valutazione del sito scelto da un altro gruppo, svolgendo il task selezionato dall'altro gruppo
	- o per ogni gruppo
		- 2 persone faranno da valutatori per un altro gruppo, **una alla volta**
		- 2 persone guideranno la valutazione del proprio sito
	- o cioè, 2 persone del gruppo A faranno la valutazione del sito scelto dal gruppo B, guidate da 2 persone del gruppo B
	- o 2 persone del gruppo B faranno la valutazione del sito scelto dal gruppo A, guidate da 2 persone del gruppo A
- Condivisione dei risultati

#### **Evaluation Grid**

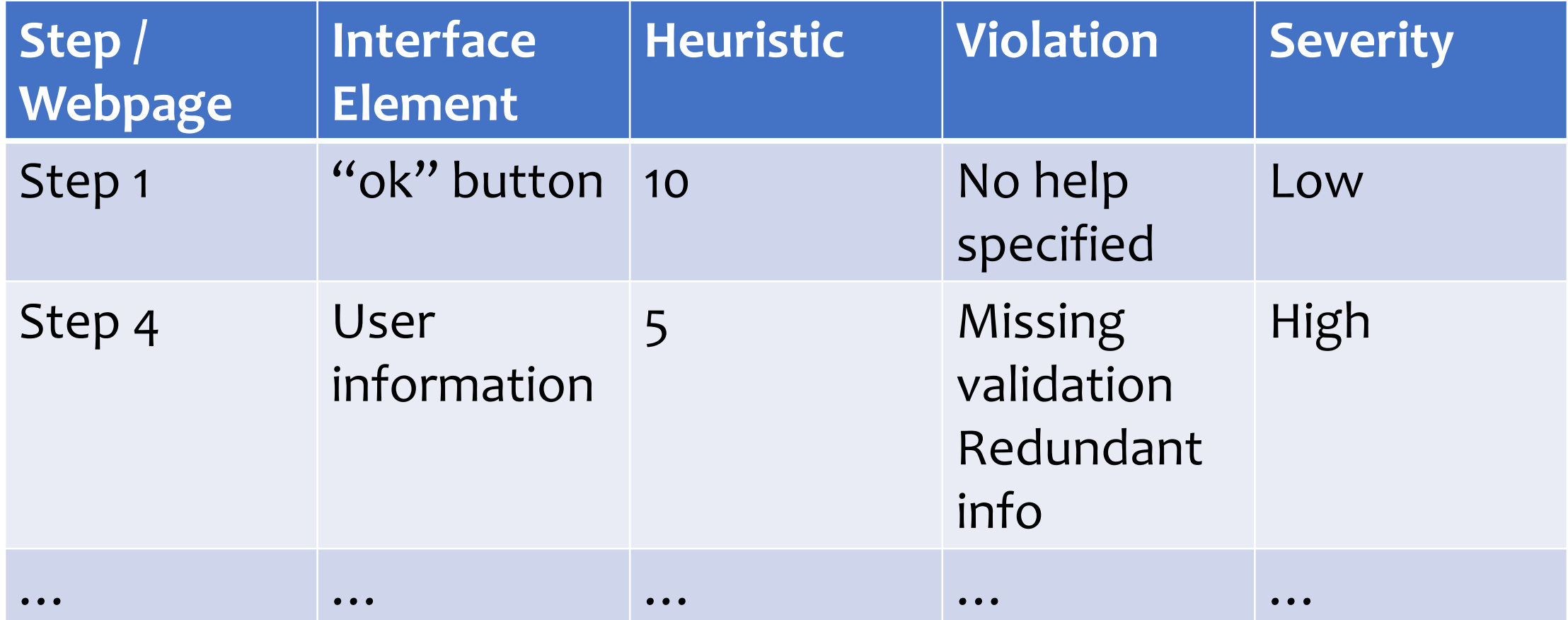

### **Licenza**

- These slides are distributed under a Creative Commons license "**Attribution-NonCommercial-ShareAlike 4.0 International (CC BY-NC-SA 4.0)**"
- **You are free to:**
	- o **Share** copy and redistribute the material in any medium or format
	- o **Adapt** remix, transform, and build upon the material
	- o The licensor cannot revoke these freedoms as long as you follow the license terms.

#### ▪ **Under the following terms:**

- o **Attribution** You must give [appropriate credit](https://creativecommons.org/licenses/by-nc-sa/4.0/), provide [a link to the license, and indicate if changes were](https://creativecommons.org/licenses/by-nc-sa/4.0/)  <u>made</u>. You may do so in any reasonable manner, but not in any way that suggests the licensor endorses you or your use.
- o **NonCommercial** You may not use the material for [commercial purposes.](https://creativecommons.org/licenses/by-nc-sa/4.0/)
- o **ShareAlike** If you remix, transform, or build upon the material, you must distribute your contributions under the <u>same license</u> as the original.
- o **No additional restrictions** You may not apply legal terms or [technological measures](https://creativecommons.org/licenses/by-nc-sa/4.0/) that legally restrict others from doing anything the license permits.
- <https://creativecommons.org/licenses/by-nc-sa/4.0/>

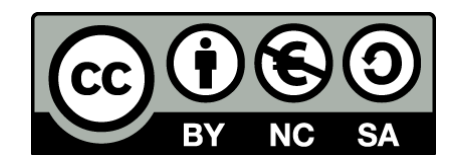

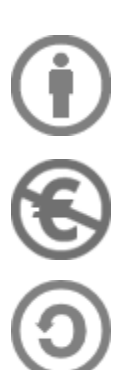